### Techniques For Dimension Reduction

# **ASIA**

David Otto, FCAS, MAAAEMB America LLC

**OUTH<br>MERICA** 

B

### What Is Dimension Reduction

### Definition

Reducing the dimensionality of a data set by extracting a number of underlying factors, dimensions, clusters, etc., that can account for the variability in the data set

### Given a table of data:

- Columns represent both the dimensions and facts of the data
- Rows represent the observation
- $\bullet$  Dimension reduction focuses on reducing both the number of columns (associations among variables) and the number of rows (associations among observations)

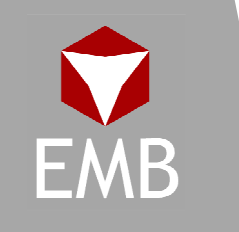

### Dimensionality Revisited

#### Understanding the design matrix $\bullet$

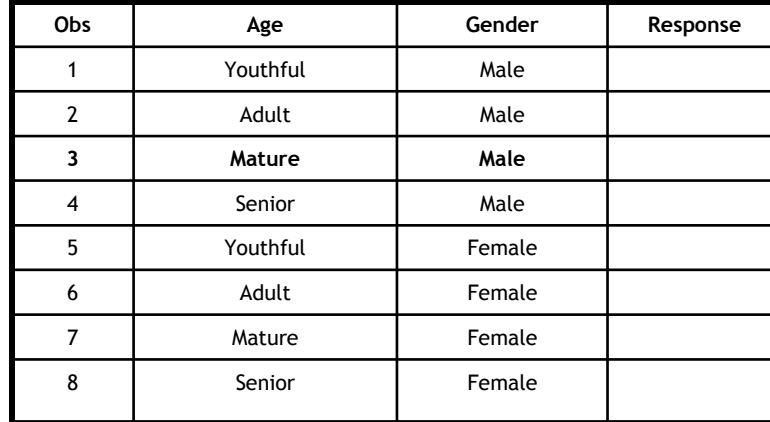

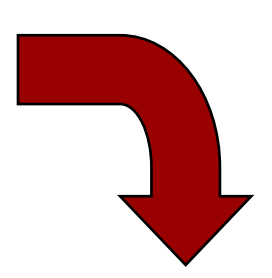

Data as understood in traditional tables, marts, and warehouses

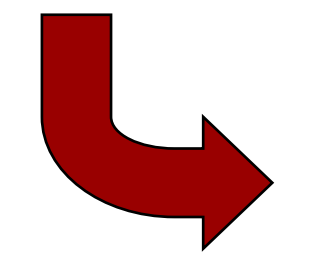

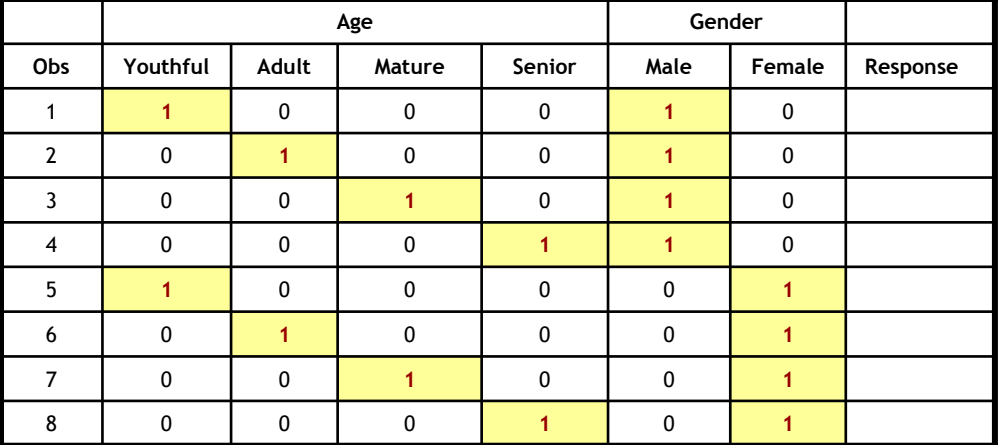

Data as translated in a statistical design matrix

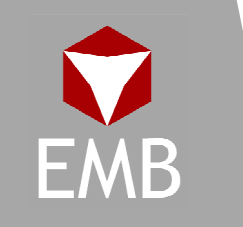

### Dimensionality Revisited

#### Base class selection $\bullet$

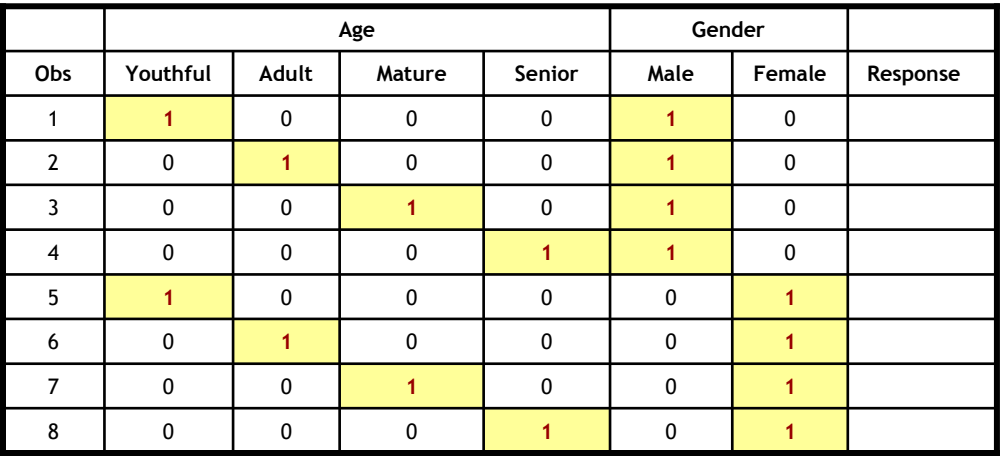

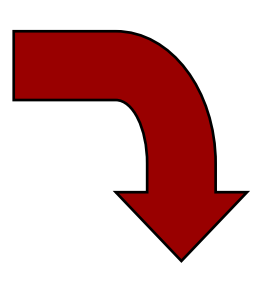

Data as translated in a statistical design matrix

 $\overline{\phantom{a}}$ 

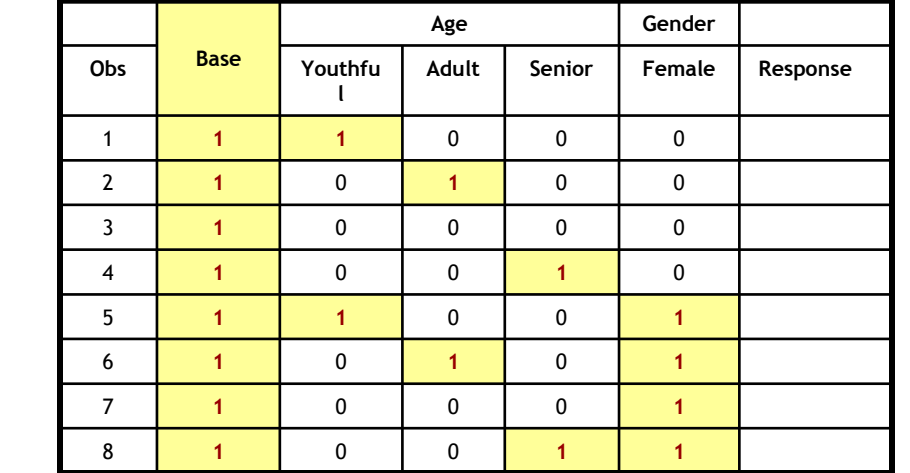

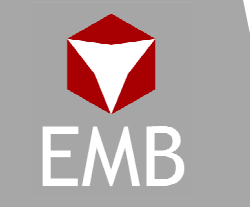

Data as translated in a statistical design matrix incorporating a base class

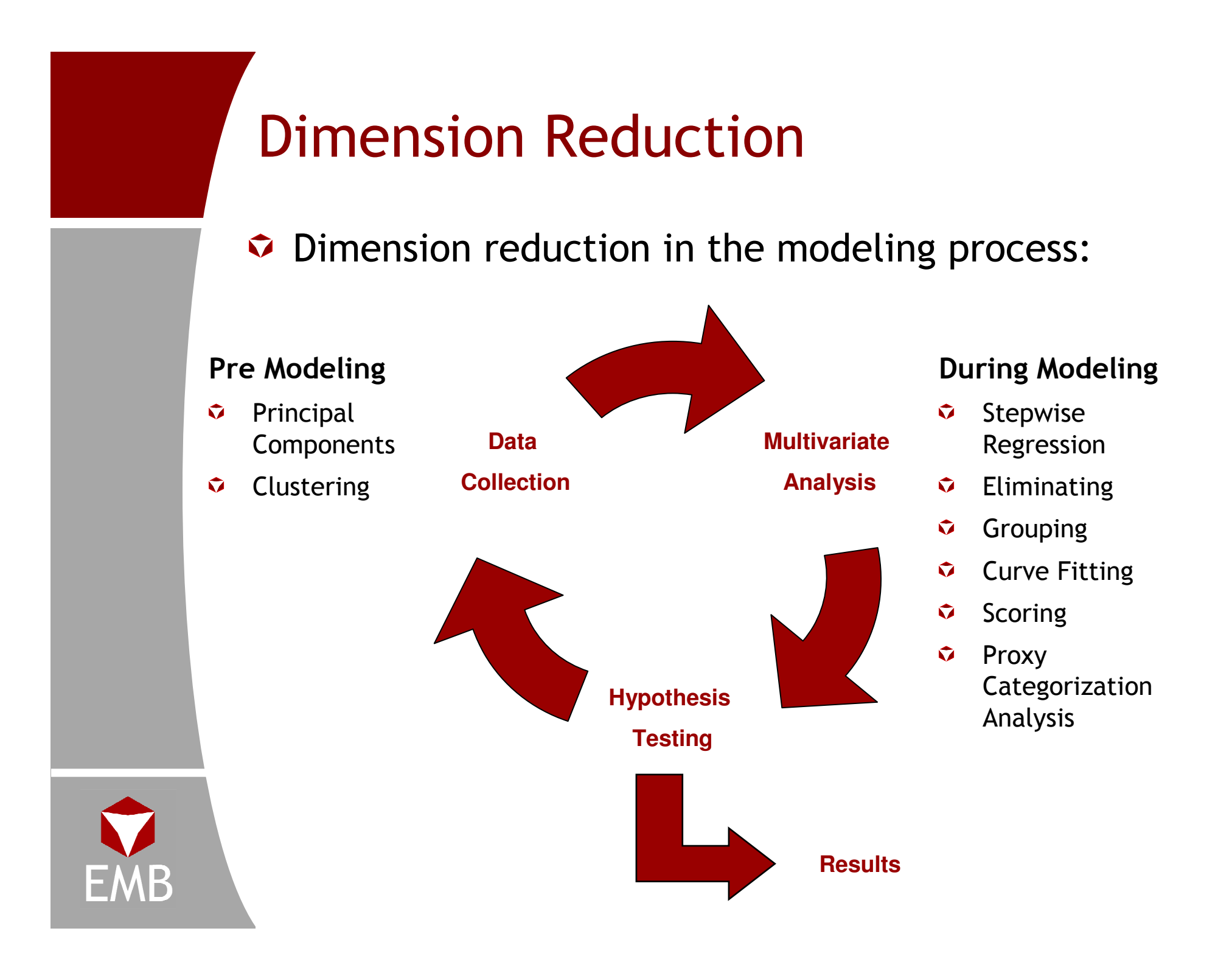

# Stepwise Regression

### Forward Selection

Build a model with no factors and add based on prespecifiedcriteria regarding improvement in model fit:

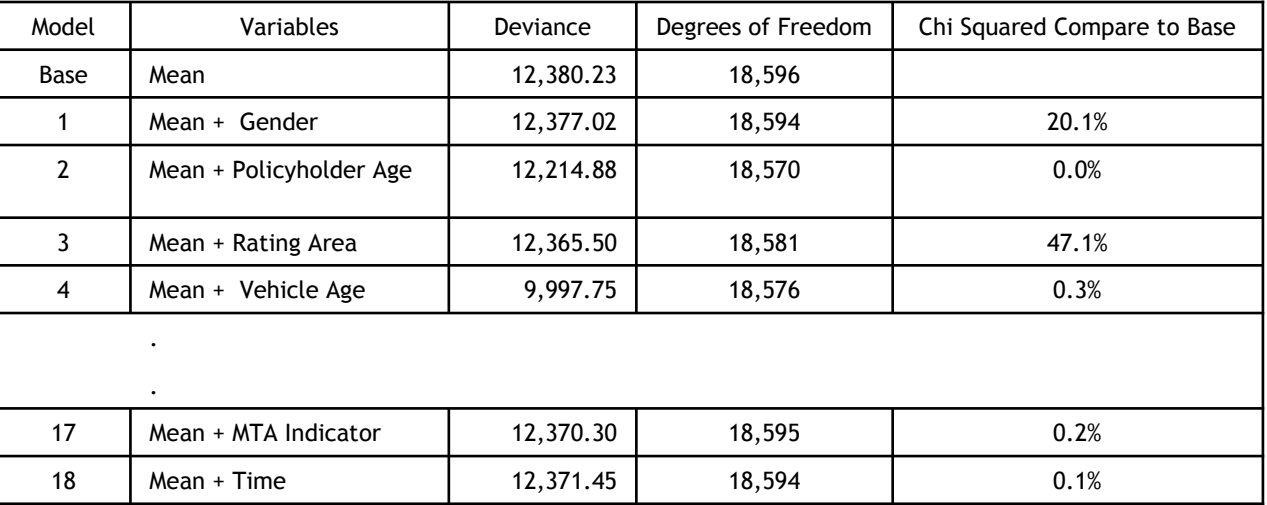

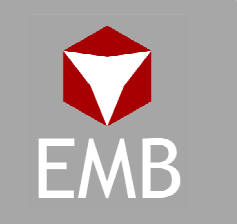

- $\bullet$  Add the factor that performed the best on the Chi Square test (Policyholder Age)
- $\bullet$  Iterate process with the new base model until no further factors indicated for selection

# Stepwise Regression

### Backward Elimination

Build a model with all variables and delete based on prespecified criteria regarding improvement in model fit:

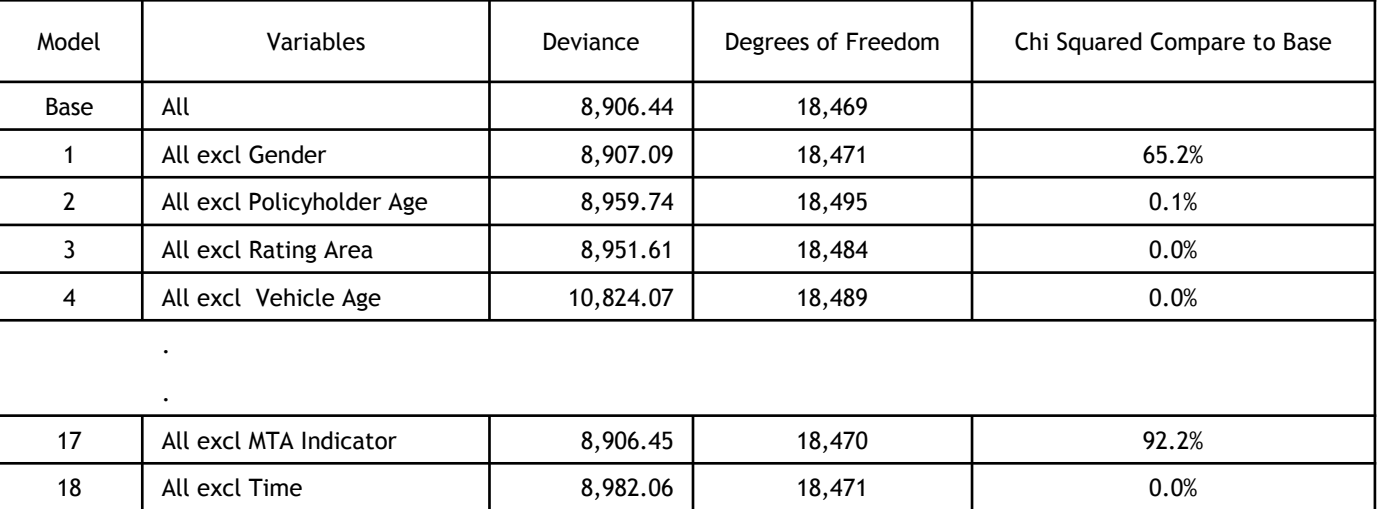

- Remove factor that performed the worst on the Chi Square test (MTA Indicator)
- $\bullet$  Iterate process with the new base model until no further factors indicated for elimination

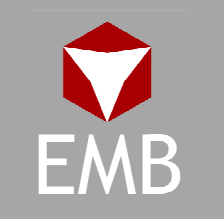

### Stepwise Regression

### **Drawbacks:**

- –Tendency to overfit the data
- Problems in the presence of collinearity
- – Short cuts the exploratory process through which the researcher gains an intuitive feel for the data

### Advantages

- – Forward selection is a good way to develop an initial model
- –Automated process
- –Decisions made are within the multivariate framework
- –Indication of relative variable importance

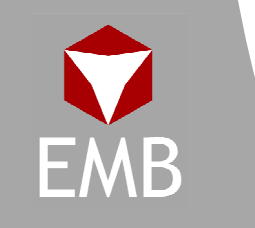

# Elimination

- $\bullet$  Excluding factors entirely is the easiest and most straightforward way to simplify a model
- **Things to look for:** 
	- Parameter estimates
		- All parameter estimates are small
		- All parameter estimates are within two standard errors of zero (i.e., the standard error percentages are all > 50%)
		- Sensible Patterns
	- Consistency over time
	- Hypothesis testing
		- Chi Square tests

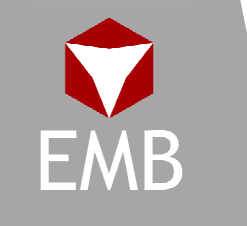

# Elimination Example

#### Parameter estimates

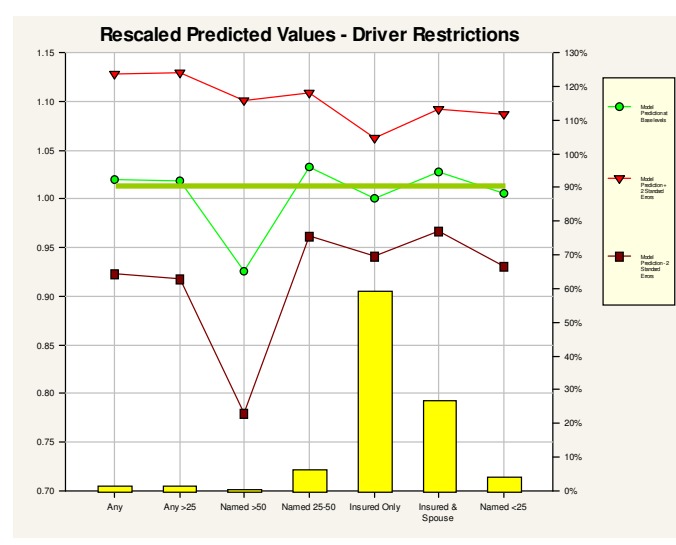

#### Consistency over time

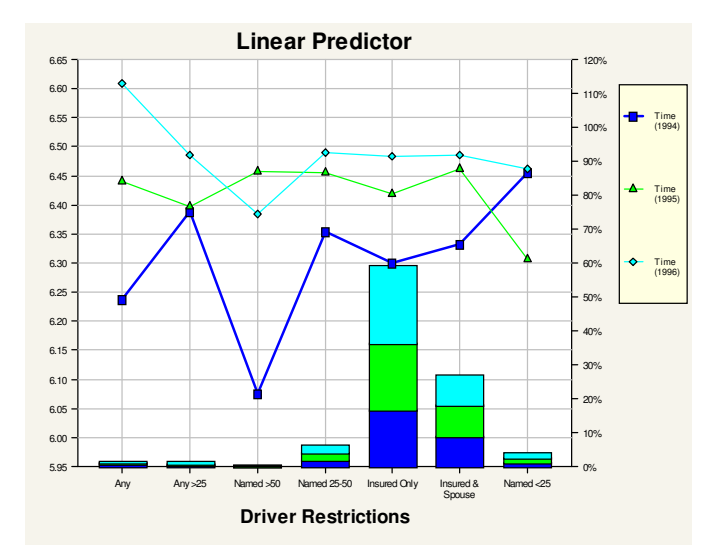

High standard errors indicate flat relativities

No consistent pattern over time

#### Hypothesis testing

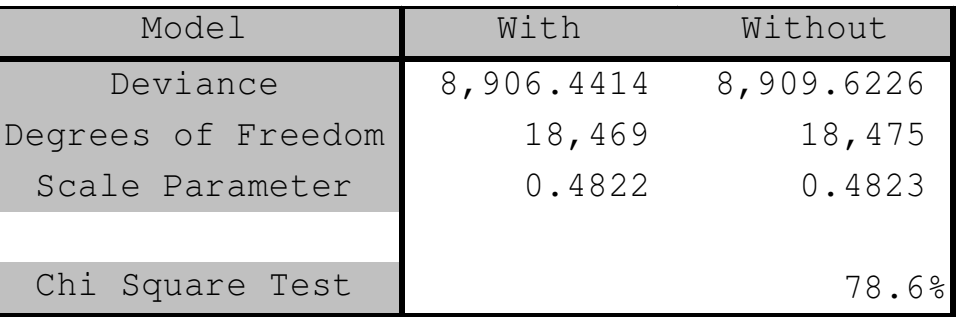

Chi square test indicates models are statistically similar

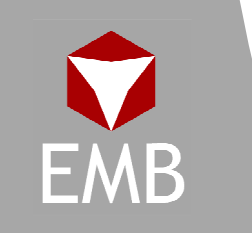

### Elimination Example

 $\bullet$  Elimination reduction effect on the design matrix

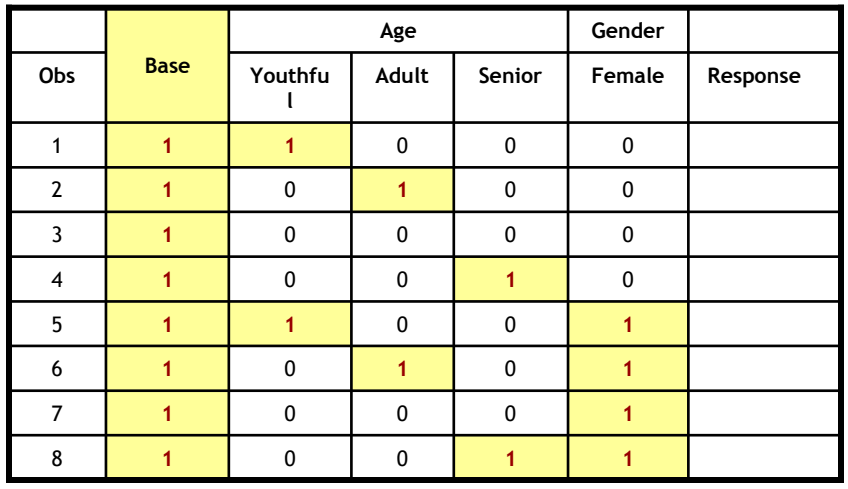

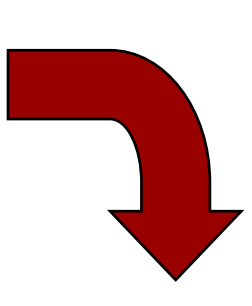

Data as understood in a statistical design matrix incorporating a base class

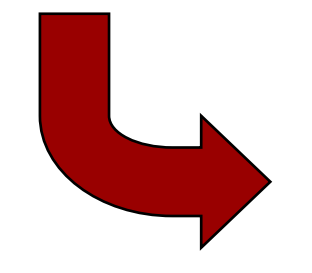

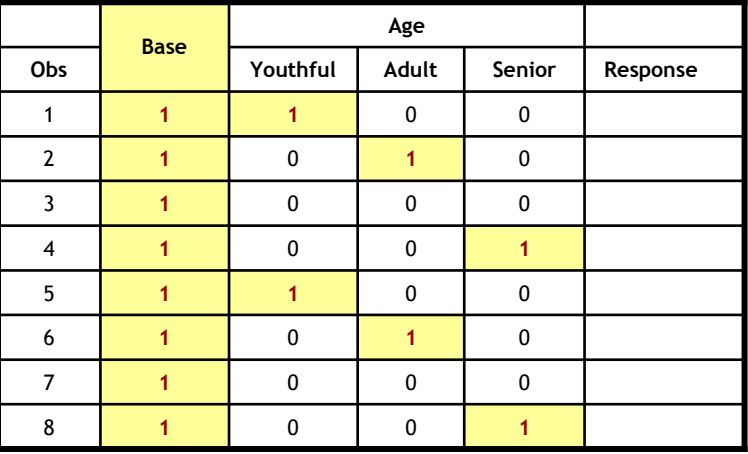

Elimination occurs by removing the gender dimensions

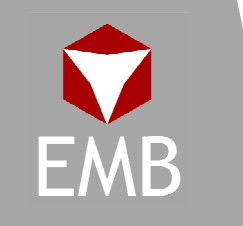

# Grouping

- $\bullet$  While a factor might be significant, it may be possible to band certain levels within a factor to create a more parsimonious model
- **↑** Things to look for:
	- Parameter estimates
		- Parameter estimates that are not significantly different from each other
		- Levels where there is low exposure
		- Sensible Patterns
	- Consistency over time
	- Models with and without the factor are not significantly different
		- Chi Square tests

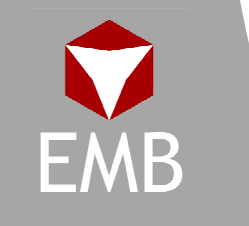

### Grouping Example

#### Similarity in parameter estimates

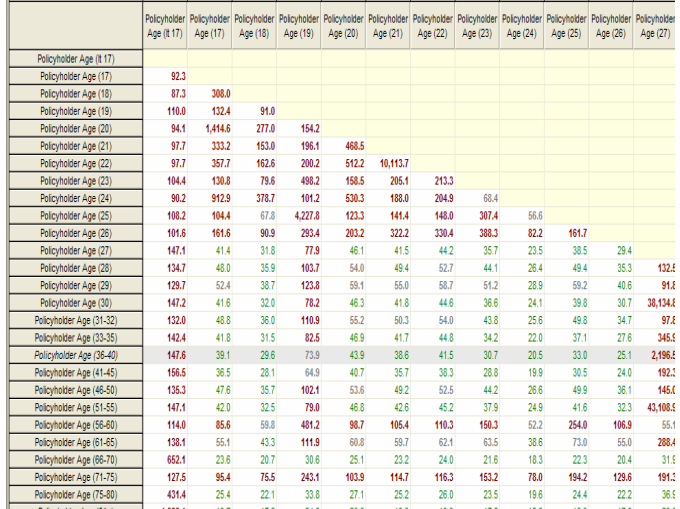

#### Sensible patterns

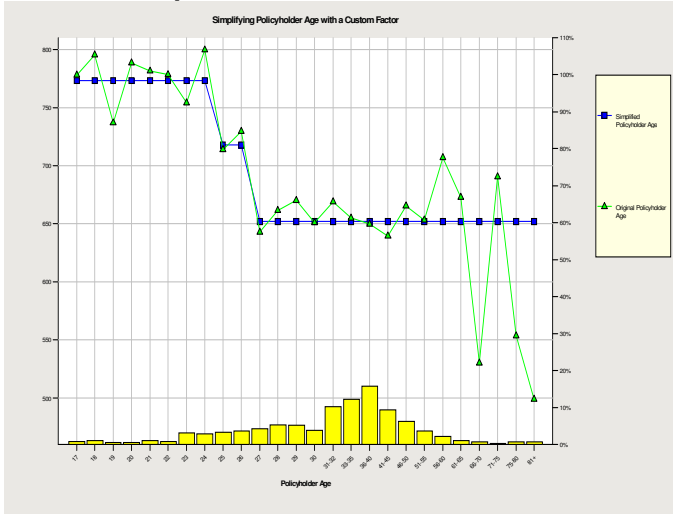

Standard error of parameter differences

#### Grouping levels that have sensible patterns

#### Hypothesis testing

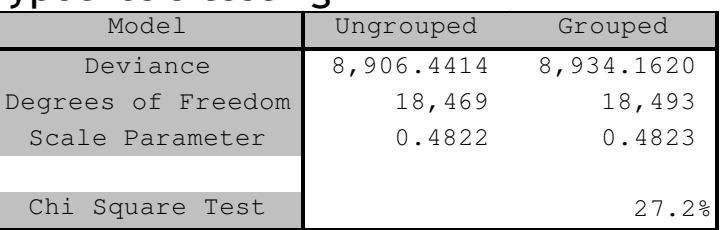

Chi square test indicates models are statistically similar

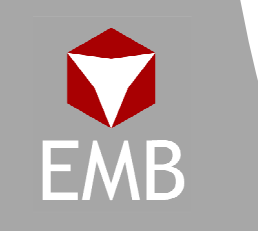

### Grouping Example

Grouping reduction effect on the design matrix $\bullet$ 

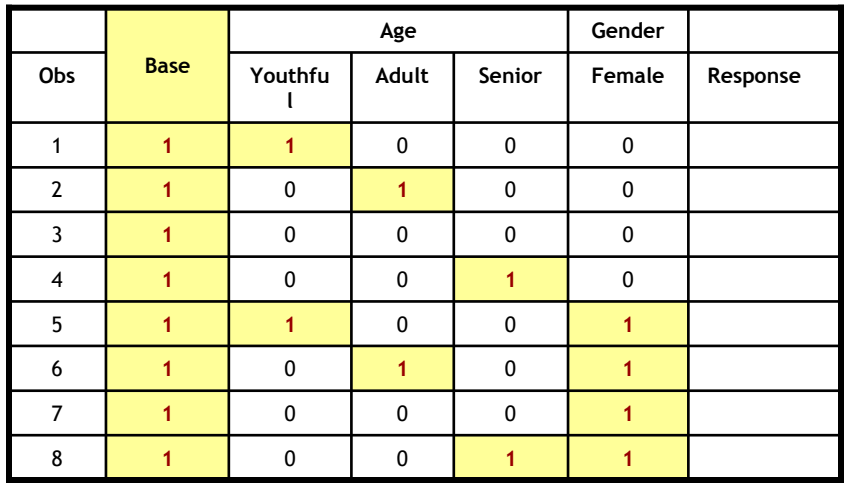

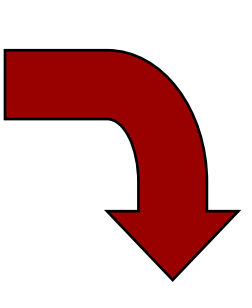

Data as understood in a statistical design matrix incorporating a base class

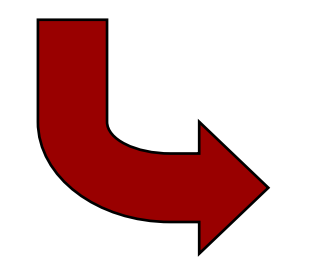

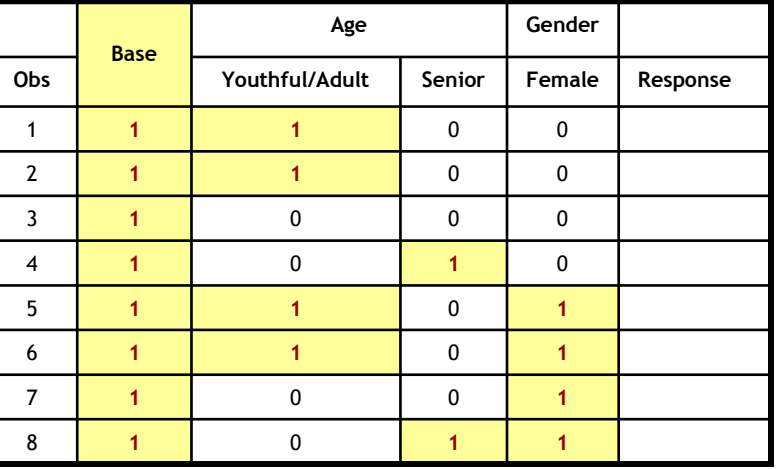

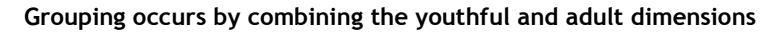

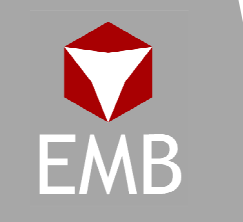

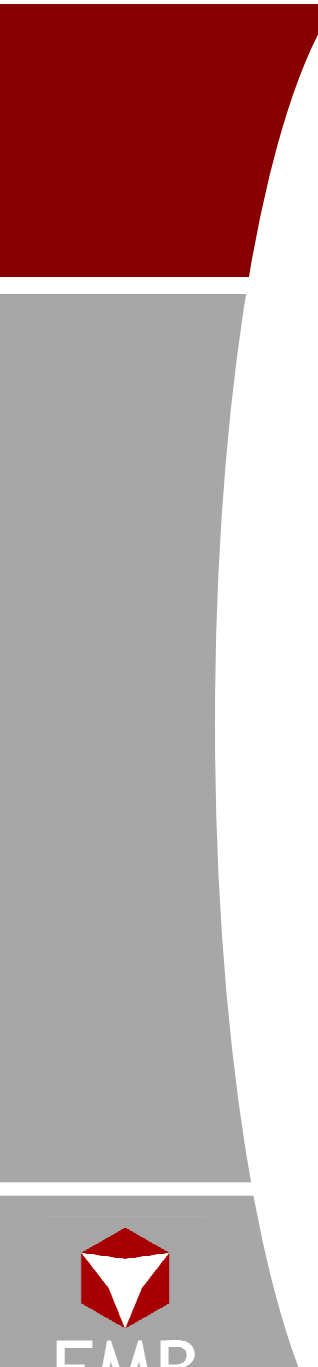

# Curve Fitting

- $\bullet$  While a factor might be significant, it may be desirable to smooth adjacent levels to create a more parsimonious model
- **↑** Things to look for:
	- Factors which have a natural x-axis that can be converted to a continuous scale
	- Factors with a sufficient number of levels to justify curve fitting
	- Factors with a definite trend or progression
	- Models with and without the factor are not significantly different
		- Chi Square tests

# Fitting Curves

Simplify trends in rating factors in order to remove random noise, by fitting an nth degree curve…

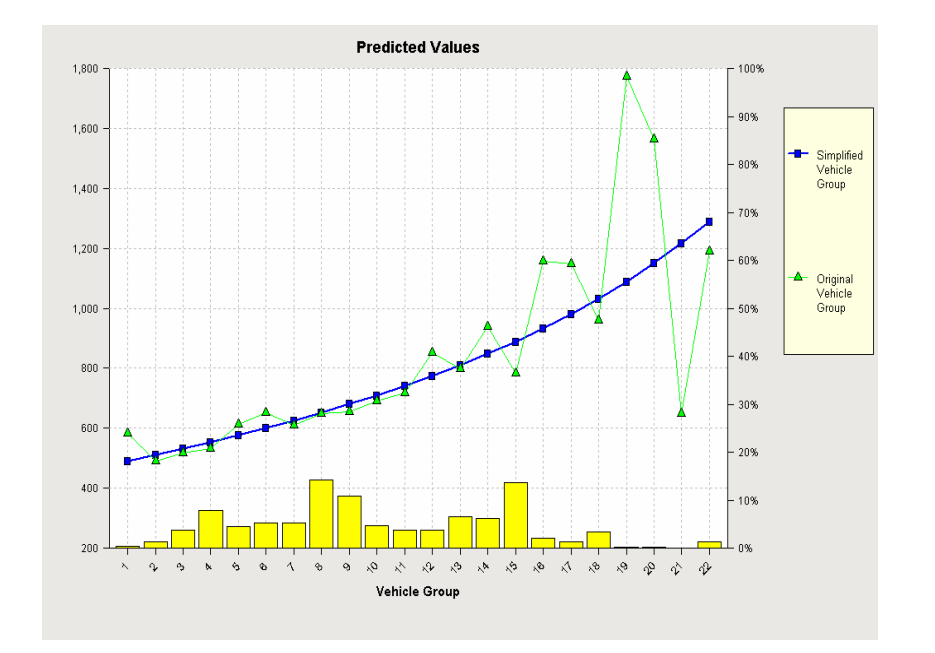

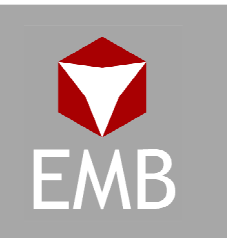

- Additional Curve Fitting Options
	- –Degree of the polynomial
	- Multiple curves across the same variable
	- –Splines

# Curve Fitting Example

Curve fitting reduction effect on the design matrix $\bullet$ 

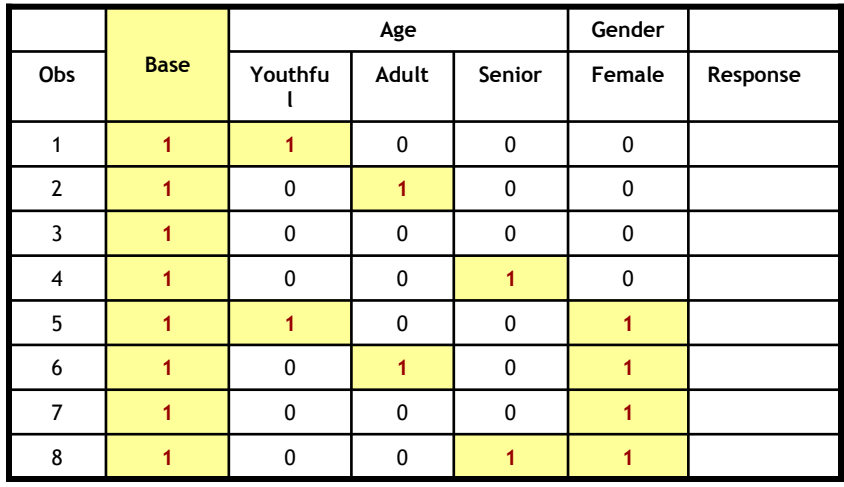

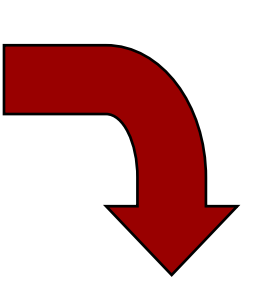

Data as understood in a statistical design matrix incorporating a base class

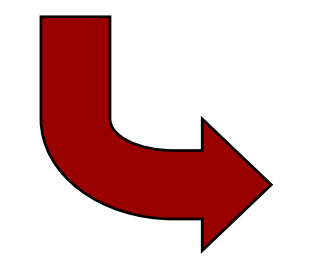

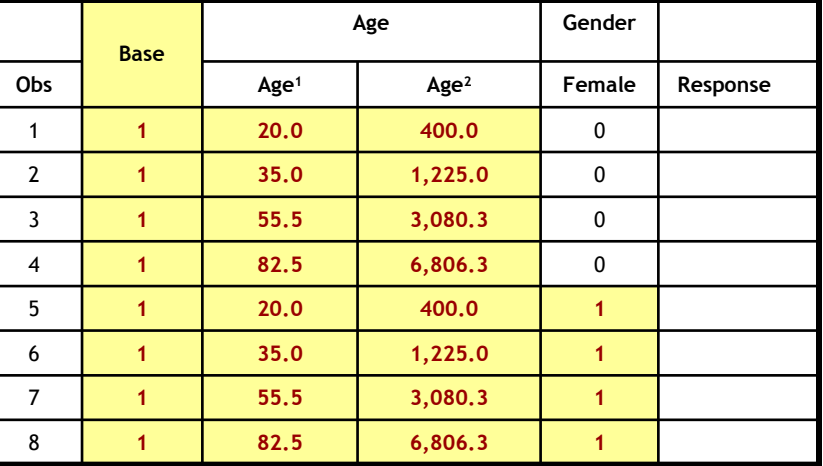

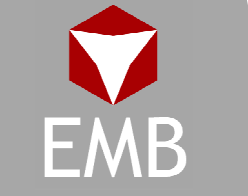

Curve fitting transforms the age columns into continuous vectors

### **Scoring**

- $\bullet$  Predictors can be combined into an overall score
	- Need multivariate estimators for each rating factor and some type of systematic way to assign a load for each point in the score (i.e. measure of sensitivity)
- $\bullet$  The idea is to decompose rating variables in linear combinations of latent traits
	- –Scores are the location of the original observations in the reduced factor space
- $\bullet$  Once you have merged the rating variables into the score you need to come up with a risk metric for each score total
	- Done by evaluating in the multivariate framework
		- Take unused rating factors out of the pure premium model
		- Replace with underwriting score point values

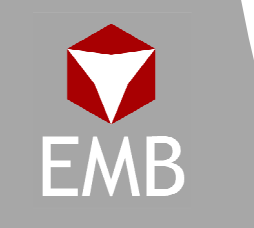

# Scoring Example

### Example:

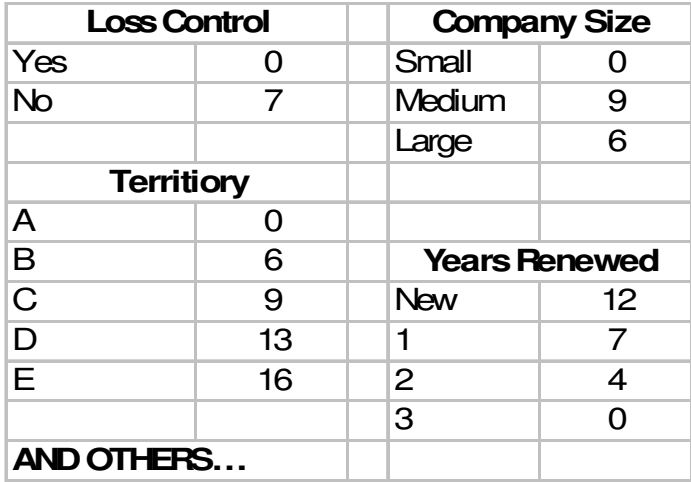

Scoring rules are coming from the multivariate estimators

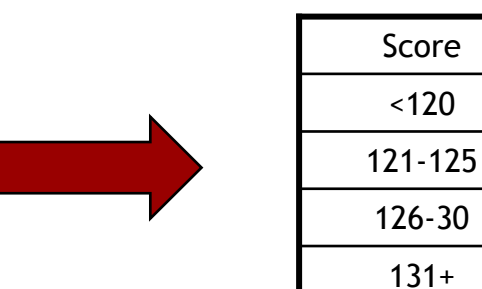

Cumulate rules to a total score for each observation

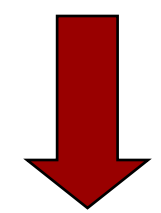

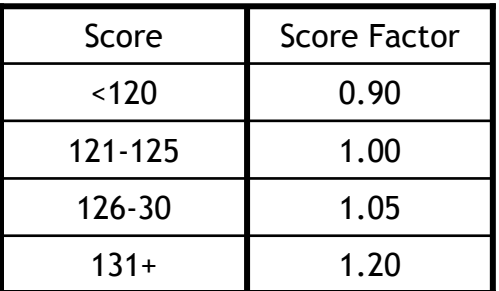

Derive score factors using standard multivariate modeling techniques

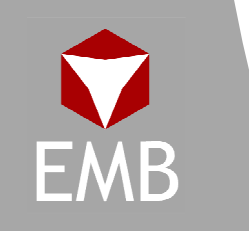

# Scoring Example

Scoring reduction effect on the design matrix $\bullet$ 

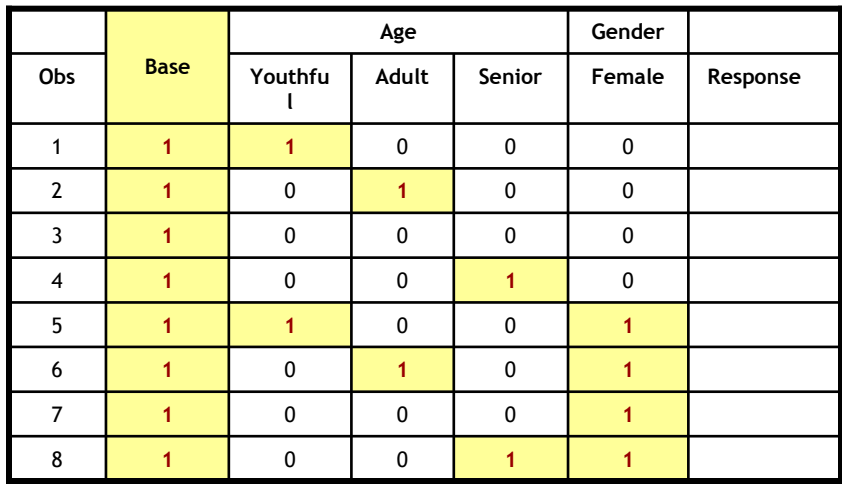

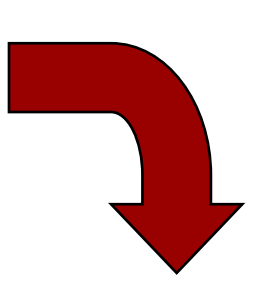

Data as understood in a statistical design matrix incorporating a base class

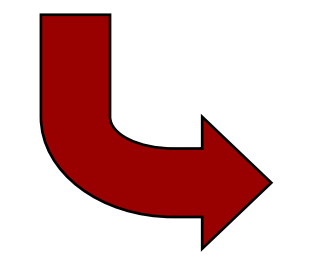

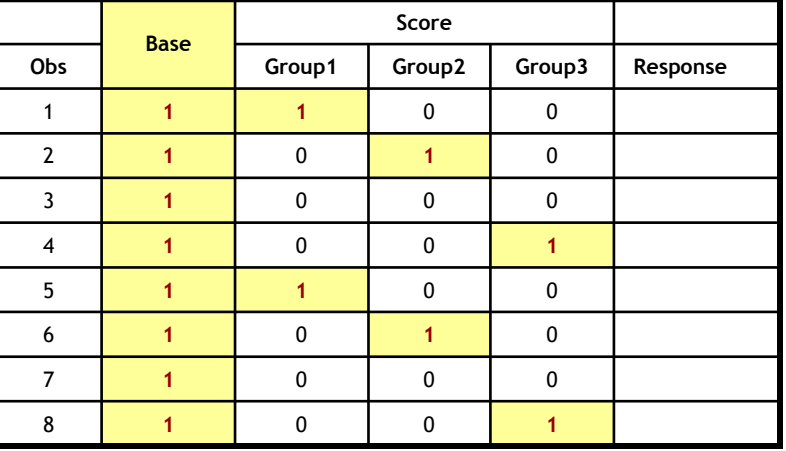

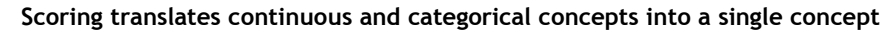

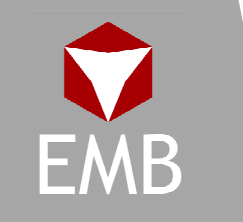

### Proxy Categorization Analysis

Used for handling high dimensional categorical rating variables:

- What is a high dimensional categorical rating variable?
	- –Rating variable with a large number of levels.
	- –Levels within the factor do not have a natural x-axis that can be converted to a continuous scale.
- Examples:
	- –WC Class Code
	- –Zip code
	- –VINs

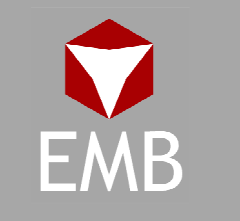

### Proxy Categorization Analysis

- Issues with dimension reduction: $\bullet$ 
	- –Single dimension with a large number of levels
	- Basic techniques do not perform well:
		- Grouping becomes difficult to evaluate with a largenumber of levels .
		- Cannot curve-fit because no natural x-axis
- Solution is a three step process: $\bullet$

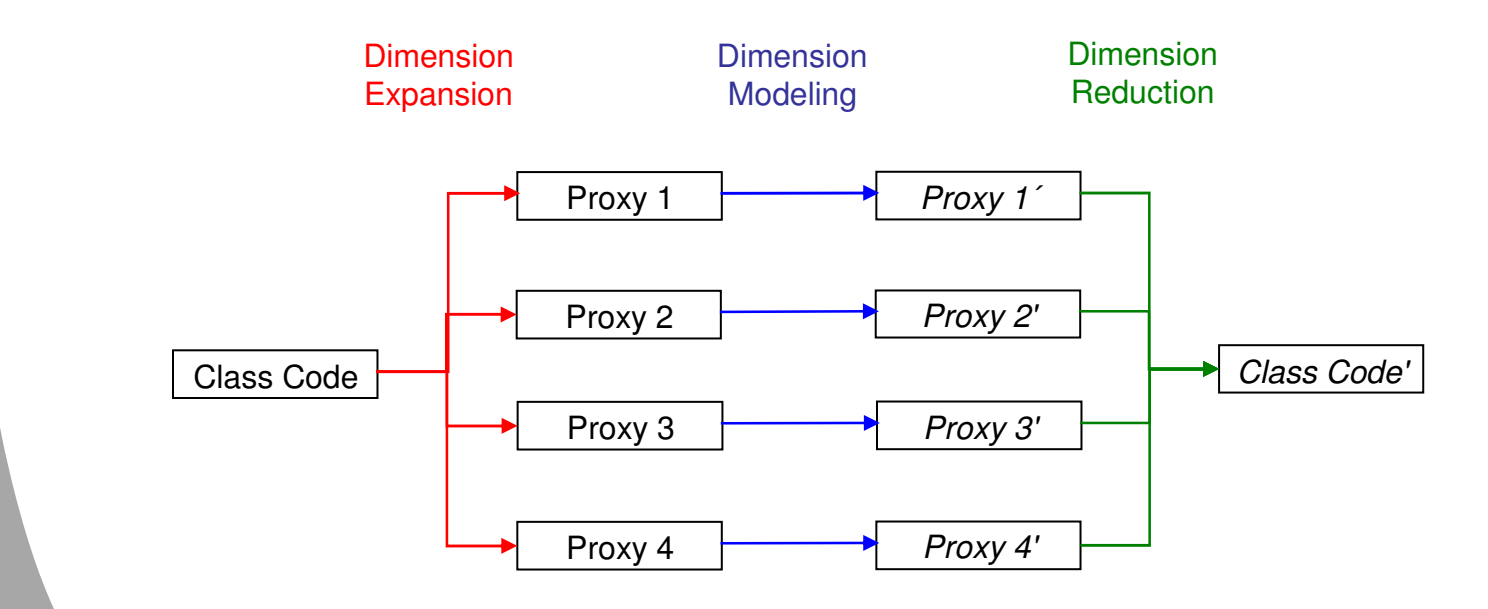

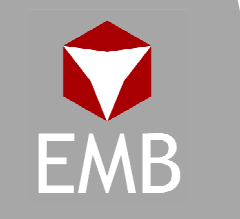

### Step 1: Dimension Expansion

- $\bullet$  Introduce multiple dimensions into the dataset using proxies 1 through n.
- Desired characteristics of proxies:
	- Each level of class code should have a direct relationship to a given level within the proxy rating factor.
	- Enables separation of the class code signal from class code noise in the response variable.
	- Performs well with basic dimension reduction techniques:
		- Fewer number of levels.
		- Factors which have a natural x-axis that can be converted to a continuous scale.

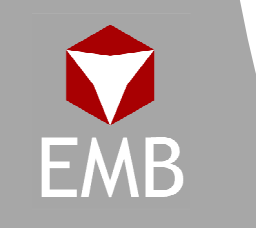

### Step 1: Dimension Expansion

- $\bullet$  Examples of proxies to use for class code:
	- Hazard Group (4,9 groups).
	- Best's Hazard Index (10 categories).
	- NAICS North American Industry Classification System (20 sectors, numerous subsectors).
- Examples of proxies to use for zip code:
	- Population density
	- Median home value
	- Percent of population using public transportation

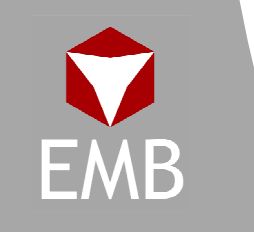

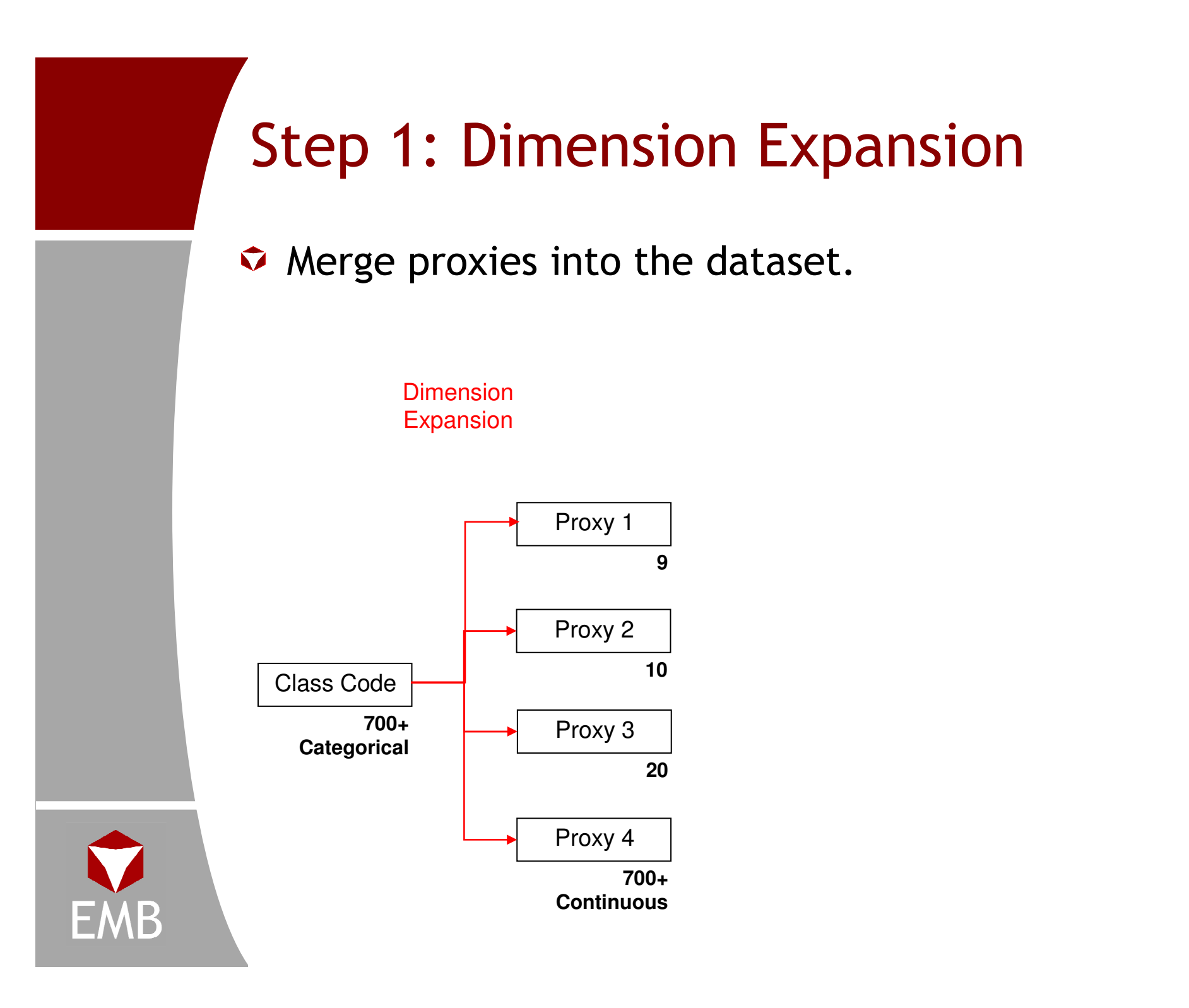

### Step 2: Dimension Modeling

- $\bullet$  Now we are ready to begin modeling at the component level:
	- Frequency Severity
	- **Coverage**
	- Cause of Loss
- For each component: Incorporate proxies and other rating factors that exhibit predictive power into the model.
	- Perform basic dimension reduction techniques:
		- Elimination
		- Grouping
		- Curve fitting
- Do not use original variable as a rating factor at the component level.

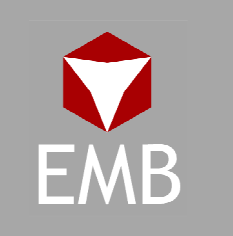

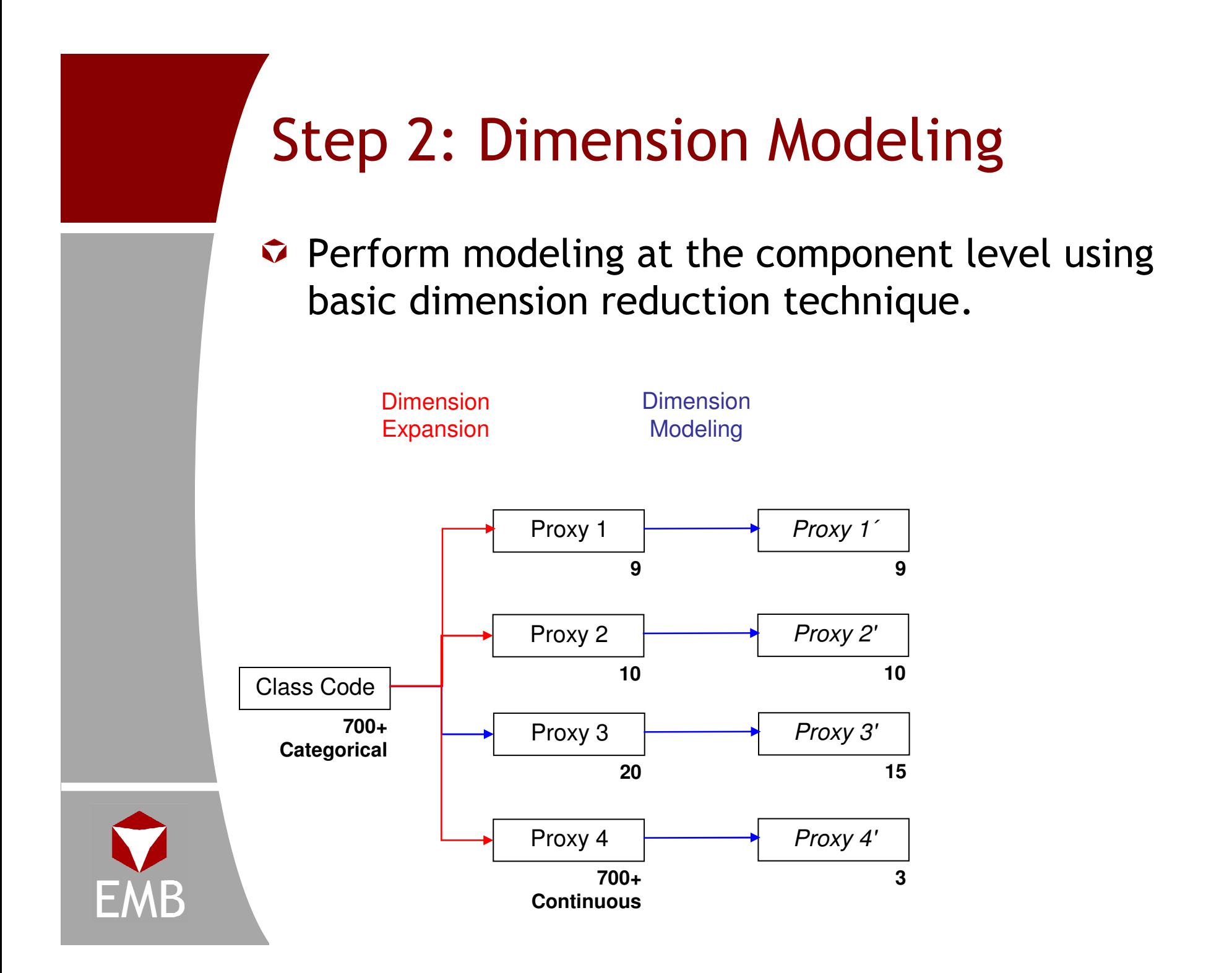

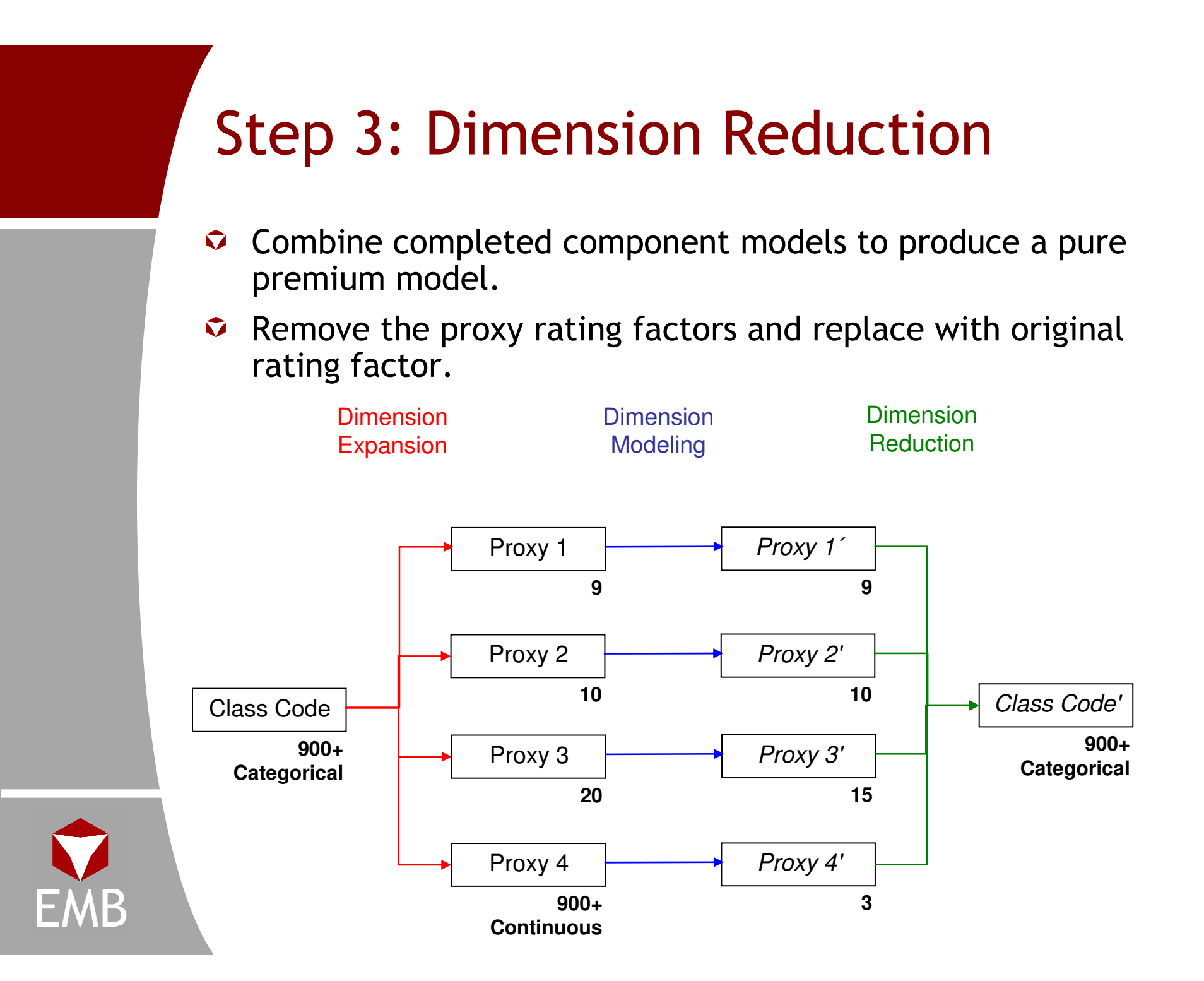

### Dimension Reduction - Summary

- $\bullet$  Modern data warehouses contain more data than ever before so modeling techniques need to be able to handle the added complexities
- $\bullet$  Objective is to use techniques to identify which factors are predictive thus identifying the signal from the noise
- $\bullet$  Data decisions should occur within a multivariate framework
	- **Links of the Company**  $-$  Selecting the appropriate dimensions
	- **Links of the Company**  $-$  Transforming dimensions
	- – $-$  Grouping observations

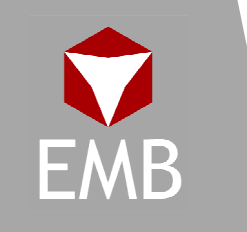

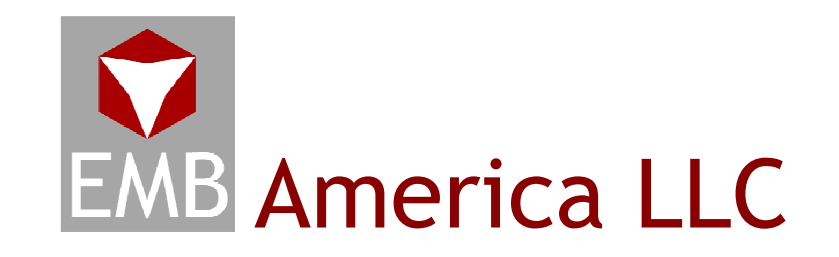

### Mission:

EMB America seeks to help our clients solve complex problems and identify opportunities by providing the appropriate blend of value-added consulting and state-of-theart software. In so doing, EMB America strives to develop long-term relationships with clients and be the consulting firm of choice for the business community.

### For information:

- Phone: 858.793.1425
- Email:info@embamerica.com
- Website: www.embamerica.com

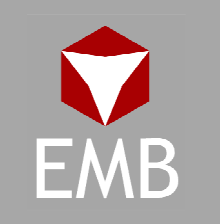